# Semantic actions for control structures

Wednesday, October 14, 15

#### Statement lists

- So far we have discussed generating code for one assignment statement
- Generating code for multiple statements is easy

```
stmt_list \rightarrow stmt_stmt_list \mid \lambda
```

- Keep appending (or prepending) the code generated by a single statement to the code generated by the rest of the statement list
- What if statement is not an assignment?

Wednesday, October 14, 15

#### If statements

```
if <bool_expr_1>
     <stmt_list_1>
else
     <stmt_list_2>
endif
```

Wednesday, October 14, 15

#### If statements

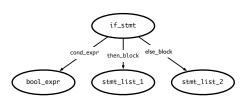

Wednesday, October 14, 15

# Generating code for ifs

```
if <bool_expr_1>
  <stmt_list_1>
else
  <stmt_list_2>
endif
```

```
<code for bool_expr_1>
j<!op> ELSE_1
  <code for stmt_list_1>
  jmp OUT_1
ELSE_1:
   <code for stmt_list_2>
OUT_1:
```

# Notes on code generation

- The <op> in j<!op> is dependent on the type of comparison you are doing in <bool\_expr>
- When you generate JUMP instructions, you should also generate the appropriate LABELs
  - But you may not put the LABEL into the code immediately
    - e.g., the OUT label (when should you create this? When should you put this in code?)
  - Instead, generate the labels when you first process the if statement (i.e., before you process the children) so that it's available when necessary
- Remember: labels have to be unique!

Wednesday, October 14, 15

Wednesday, October 14, 15

# **Processing Loops**

# While loops

while <bool\_expr>
 <stmt\_list>
endwhile

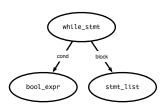

Wednesday, October 14, 15

# Generating code for while loops

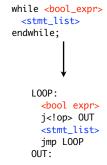

- Re-evaluate expression each time
- Question: what would code for "repeat until" loop look like? For "do while"?

Wednesday, October 14, 15

Wednesday, October 14, 15

# For loops

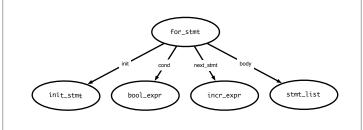

Wednesday, October 14, 15

# Generating code: for loops

- Execute init stmt first
- Jump out of loop if bool\_expr is false
- Execute incr\_stmt after block, jump back to top of loop
- Question: Why do we have the INCR label?

#### continue and break statements

- Continue statements: skip past rest of block, perform incr\_stmt and restart loop
- Break statements: jump out of loop (do not execute incr\_stmt)
- Caveats:
  - Code for stmt\_list is generated earlier—where do we jump?
  - Keep track of "loop depth" as you descend through AST

Wednesday, October 14, 15

Wednesday, October 14, 15

# 

#### Switch statements

switch (<expr>)
 case <const\_list>: <stmt\_list>
 case <const\_list>: <stmt\_list>
 ...
 default: <stmt\_list>

- Generated code should evaluate <expr> and make sure that some case matches the result
- Question: how to decide where to jump?

Wednesday, October 14, 15

end

#### Deciding where to jump

- Problem: do not know which label to jump to until switch expression is evaluated
- Use a jump table: an array indexed by case values, contains address to jump to
  - If table is not full (i.e., some possible values are skipped), can point to a default clause
    - If default clause does not exist, this can point to error code
  - Problems
    - If table is sparse, wastes a lot of space
    - If many choices, table will be very large

Wednesday, October 14, 15

### Jump table example

Consider the code: ((xxxx) is address of code)

Case x is (0010) When 0: stmts (0017) When 1: stmts (0192) When 2: stmts (0198) When 3 stmts; (1000) When 5 stmts; (1050) Else stmts;

Table only has one Unnecessary row (for choice 4) Jump table has 6 entries:

| JUMP 0010 |
|-----------|
| JUMP 0017 |
| JUMP 0192 |
| JUMP 0198 |
| JUMP 1050 |
| JUMP 1000 |
|           |

Wednesday, October 14, 15

# Jump table example

Consider the code: ((xxxx) Is address of code)

Case x is (0010) When 0: stmts0 (0017) When 1: stmts1 (0192) When 2: stmts2 (0198) When 3 stmts3 (1000) When 987 stmts4 (1050) When others stmts5

Table only has 983 unnecessary rows. Doesn't appear to be the right thing to do! NOTE: table size is proportional to range of choice clauses, not number of clauses!

Jump table has 6 entries:

| 0   | JUMP 0010 |
|-----|-----------|
| I   | JUMP 0017 |
| 2   | JUMP 0192 |
| 3   | JUMP 0198 |
| 4   | JUMP 1050 |
|     | JUMP 1050 |
| 986 | JUMP 1050 |
| 987 | JUMP 1000 |

# Do a binary search

Consider the code: ((xxxx) Is address of code)

Case x is (0010) When 0: stmts0 (0017) When 1: stmts1 (0192) When 2: stmts2 (0198) When 3 stmts3 (1000) When 987 stmts4 (1050) When others stmts5 Jump table has 6 entries:

| 0   | JUMP 0010        |
|-----|------------------|
| ı   | JUMP 0017        |
| 2   | JUMP 0192        |
| 3   | JUMP 0198        |
| 987 | <b>IUMP 1000</b> |

Perform a binary search on the table. If the entry is found, then jump to that offset. If the entry isn't found, jump to others clause.  $O(\log n)$  time, n is the size of the table, for each jump.

Wednesday, October 14, 15

# Linear search example

Consider the code: (xxxx) Is offset of local Code start from the Jump instruction

Case x is (0010) When 0: stmts (0017) When 1: stmts (0192) When 2: stmts (1050) When others stmts; If there are a small number of choices, then do an in-line linear search. A straightforward way to do this is generate code analogous to an IFTHEN ELSE.

If (x == 0) then stmts1; Elseif (x = 1) then stmts2; Elseif (x = 2) then stmts3; Else stmts4;

O(n) time, n is the size of the table, for each jump.

# Dealing with jump tables

switch (<expr>)
 case <const\_list>: <stmt\_list>

Generate labels, code, then build jump table

Put jump table after generated code

• Why do we need the OUT label?

• In case of break statements

Wednesday, October 14, 15

Wednesday, October 14, 15

OUT: